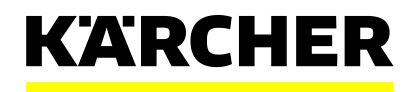

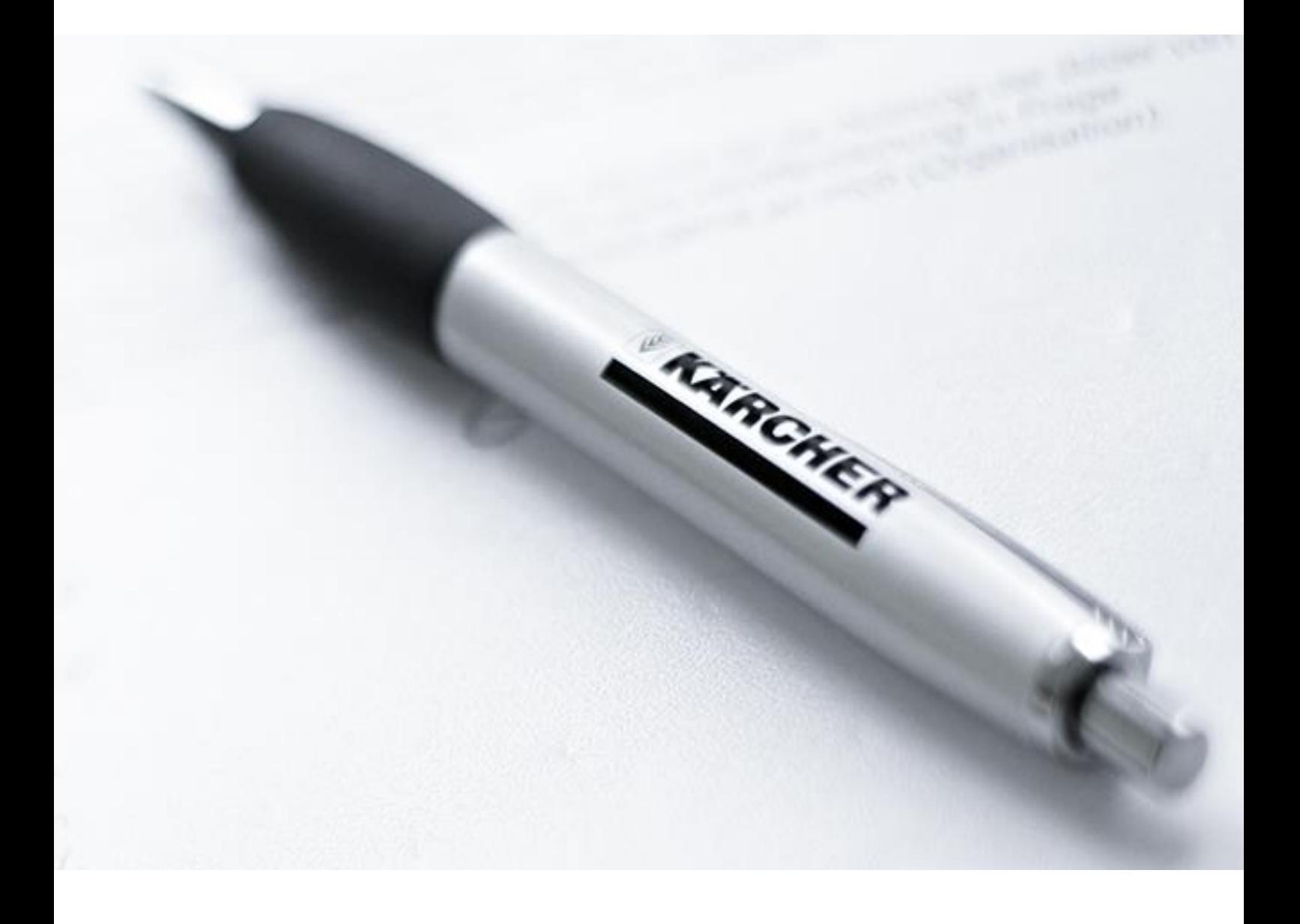

# **ERSTANMELDUNG IM SLC SYSTEM**

Kurze Anleitung

## **ERSTANMELDUNG NACH DER REGISTRIERUNG**

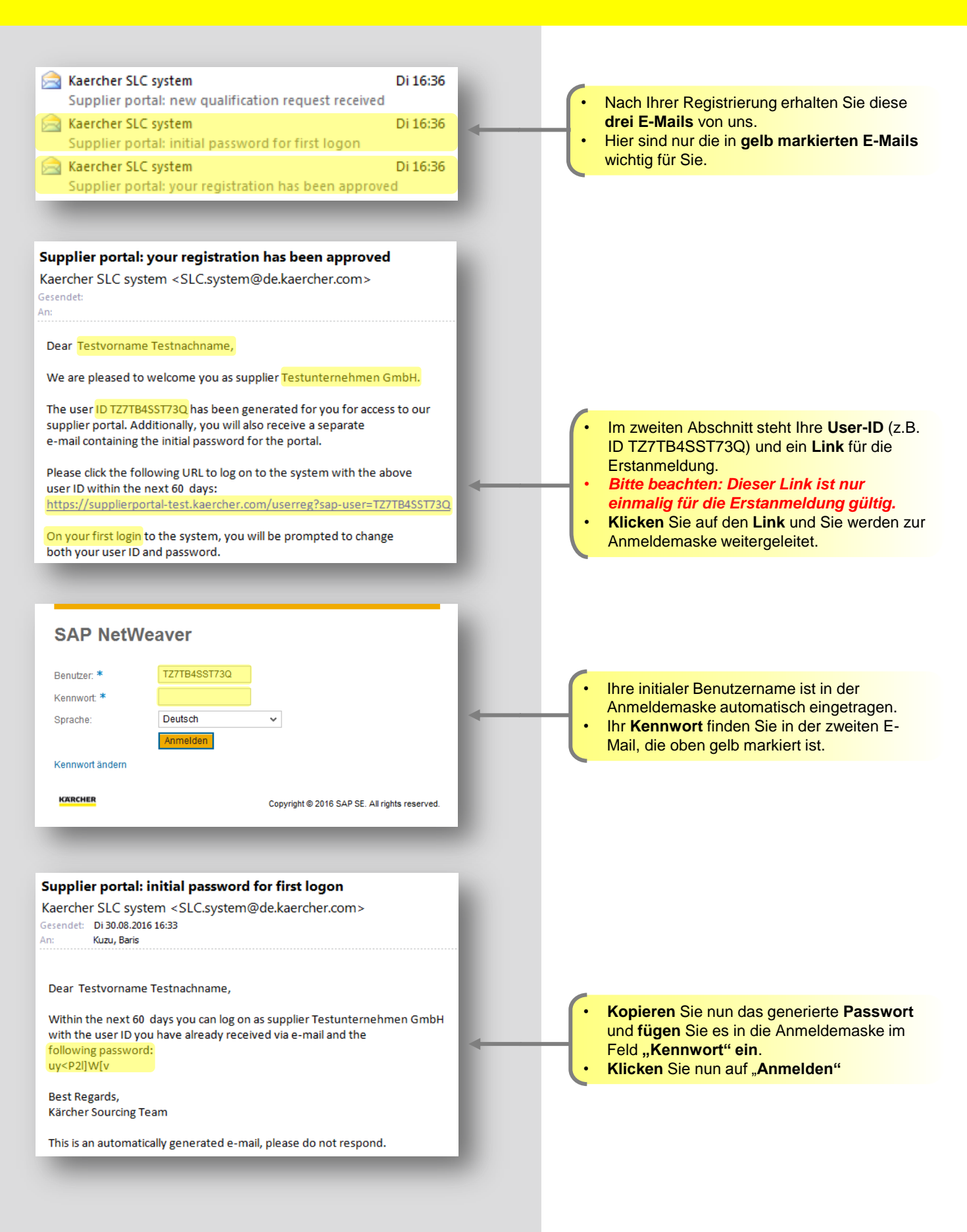

2 Erstanmeldung im SLC System | Kurze Anleitung | 24.10.2016

#### **KARCHER**

## **ERSTANMELDUNG NACH DER REGISTRIERUNG**

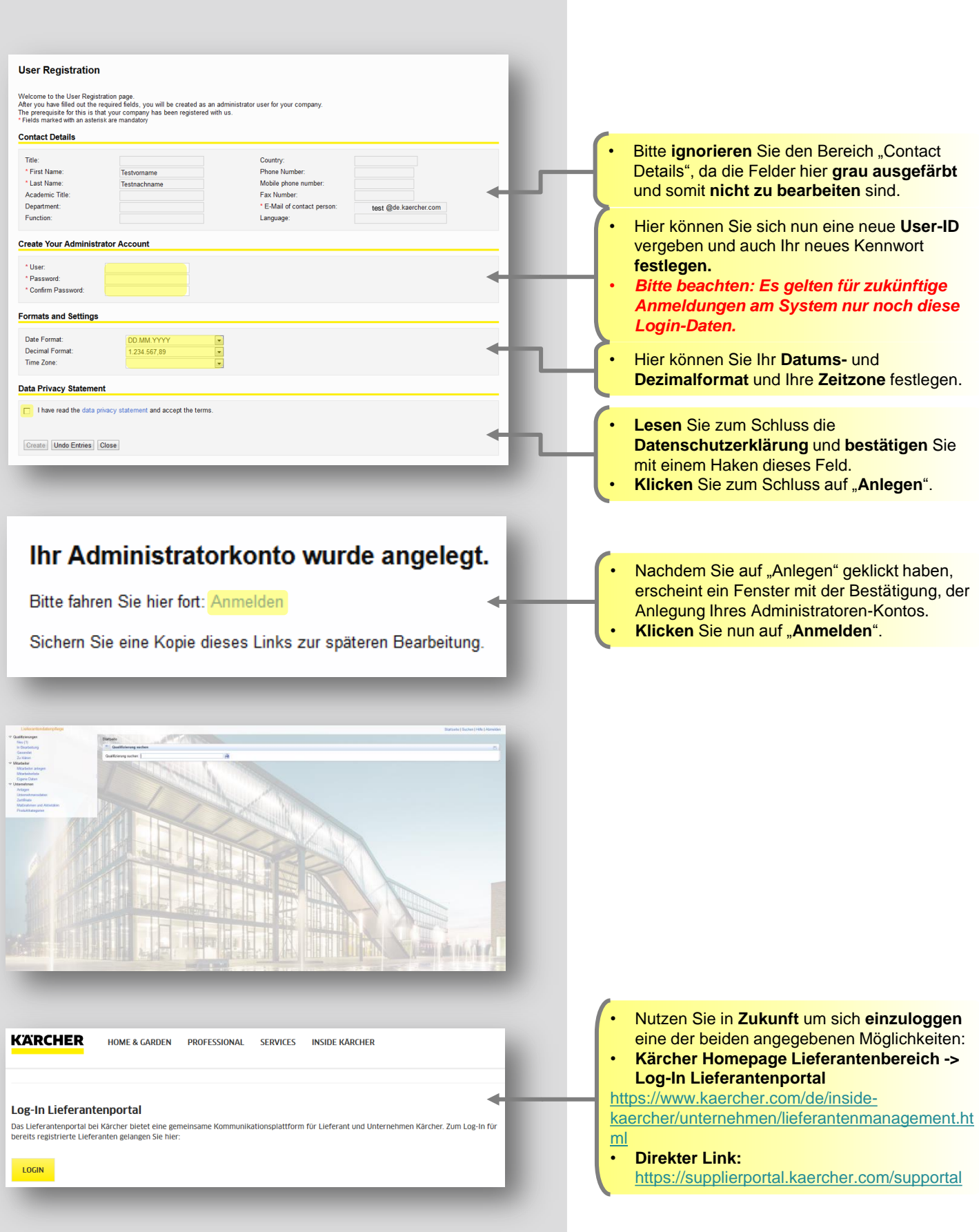

### **KARCHER**